#### <span id="page-0-0"></span>Atomic Mode-Setting

Thierry Reding

NVIDIA Corporation

February 1, 2015

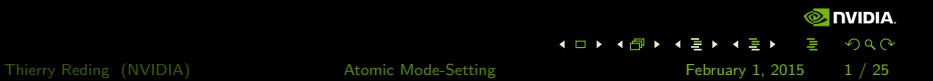

# Table of Contents

#### 1 [A Bit of History](#page-2-0)

- **[Pre-KMS Era](#page-2-0)**
- [Kernel Mode-Setting Era](#page-4-0)

# 2 [Atomic Mode-Setting](#page-8-0)

**[Building Blocks](#page-9-0)** 

#### **3** [Driver Conversion](#page-12-0)

- **[Preparatory Work](#page-12-0)**
- **[Three Phases](#page-15-0)**
- **[Follow-up Work](#page-20-0)**

#### **[Future Work](#page-22-0)**

- **[Userspace](#page-22-0)**
- [Drivers](#page-23-0)  $\mathcal{L}_{\mathcal{A}}$

#### 5 [Summary](#page-24-0)

Thierry Reding (NVIDIA) **[Atomic Mode-Setting](#page-0-0) February 1, 2015** 2 / 25

**NVIDIA.**  $2Q$ 

イロト イ母 トイミト イミト

#### <span id="page-2-0"></span>**Prehistory**

- user-space mode-setting
- X driver has direct access to graphics card registers
- X needs superuser privileges

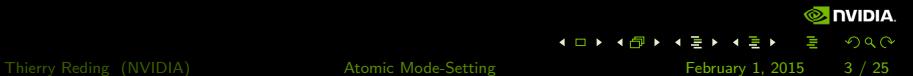

# <span id="page-3-0"></span>The Middle Ages

DRM allows multiple processes to access a single graphics card  $\mathbb{R}^n$ 

- attempt to provide a common API
	- **buffer management**
	- command submission **The State**
- user-space still performs mode-setting

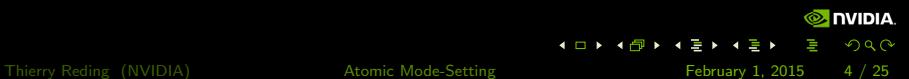

#### <span id="page-4-0"></span>Renaissance

- **Reading Lines** kernel mode-setting (KMS) is introduced
- $\blacksquare$  kernel drivers are now in charge of mode-setting
- $\blacksquare$  kernel drivers also manage other resources
	- **buffer objects**
	- output configuration
	- П hotplug

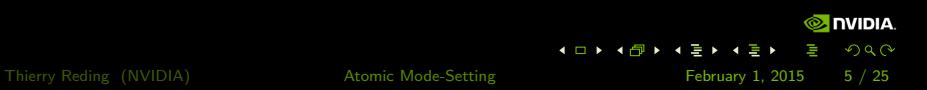

### <span id="page-5-0"></span>Renaissance - Kernel Mode-Setting

#### ■ CRTCs, encoders and connectors

- query configurations and capabilities
- set modes and framebuffers
- page-flip buffers

#### planes

- query number of available planes and supported formats
- set a plane (position, size, framebuffer)
- ...

object properties

#### <span id="page-6-0"></span>Renaissance - Not everything is perfect

- **n** mode sets fail too late, there's no way to rollback
- KMS does not guarantee that a configuration is applied in totality for the next frame
- no VBLANK-synchronized page-flips for planes (!)
- **n** compositors want perfect frames

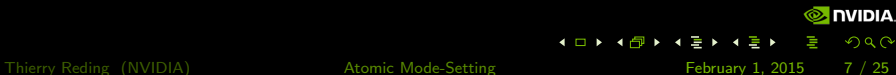

## <span id="page-7-0"></span>Perfect Frames?

Suppose we want to show two planes on the screen:

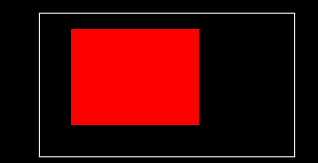

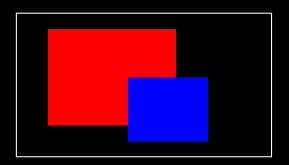

Whereas we really want this:

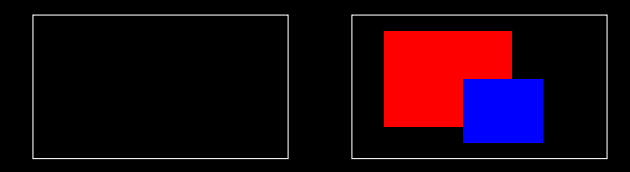

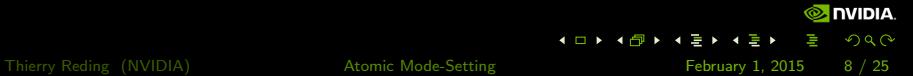

# <span id="page-8-0"></span>Atomic Mode-Setting

**allows an output configuration to be validated before it is applied:** 

- no hardware is touched before the driver acknowledges that the configuration is valid and can be applied
- no need for rollback
- $\blacksquare$  allows atomic updates of an output configuration:
	- $\blacksquare$  multiple planes updated at the same time
	- perfect frames
- **allows for unification and simplification of drivers** 
	- $\blacksquare$  legacy code can be removed from drivers
	- $\blacksquare$  much of the handling moves into helpers

# <span id="page-9-0"></span>Atomic Mode-Setting - Building Blocks

- **Universal Planes**
- **Properties**
- Atomic State

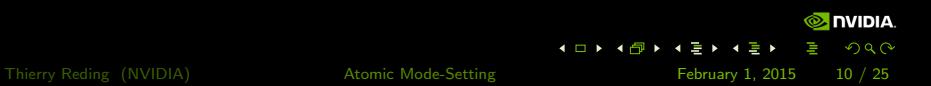

#### <span id="page-10-0"></span>Universal Planes

- $\blacksquare$  root window is special in legacy KMS
	- **becomes a regular plane**
	- hardware treats them the same anyway T.
		- code becomes simpler
- **cursor exposed as plane** 
	- $\blacksquare$  exports a list of supported formats
- **helpers are available** 
	- **n** implement legacy IOCTLs using universal planes
	- $\blacksquare$  implement primary plane using legacy callbacks

## <span id="page-11-0"></span>Properties and Atomic State

- **n** interface parameters are converted to object properties
- **properties are stored in atomic state objects** 
	- **blob properties are read-only, no way to change the video mode from** userspace (yet)
- **a** atomic state objects are validated and applied

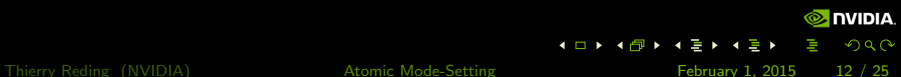

#### <span id="page-12-0"></span>Universal Planes

- $\blacksquare$  relatively easy to implement
	- **n** matches what modern hardware exposes
- **n** many drivers are already converted
	- good references

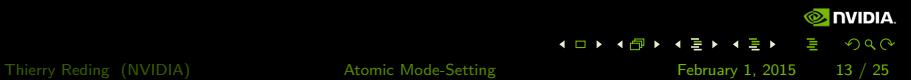

# <span id="page-13-0"></span>VBLANK Handling

**a** atomic mode-setting has somewhat strict requirements

- plane updates are synchronized to VBLANKs to make sure framebuffers are unused before unreferenced
- good news because drivers don't have to worry anymore
- **n** drivers must disable VBLANK machinery when the display controller is off (drm crtc vblank off())
- **u** when the display controller is enabled the VBLANK machinery must be turned on again  $(drm_crtc_vblank_0n())$

Helpers fall over if the hardware state isn't accurately mirrored in the VBLANK machinery.

#### <span id="page-14-0"></span>Driver Rewrite

- **Exercise 1** atomic mode-setting has fairly high expectations
- $\blacksquare$  especially important for atomic DPMS
- $\blacksquare$  ->prepare() is called when the CRTC or encoder is disabled
- $\Box$  ->mode\_set() is called when the mode changes
- $\blacksquare$  ->commit() is used when the CRTC or encoder is enabled

On Tegra everything was done in ->dpms(), requiring an almost complete rewrite.

#### <span id="page-15-0"></span>Conversion in Three Phases

- **Phase 1 Transitional Helpers**
- **Phase 2 Atomic State Object Scaffolding**
- **Phase 3 Rolling out Atomic Support**

Transitional and atomic helpers are very modular and the conversion is suprisingly painless.

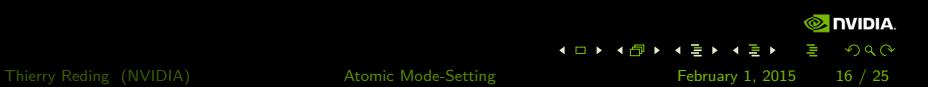

### <span id="page-16-0"></span>Phase 1 - Transitional Helpers

**n** implement legacy entry points in terms of new atomic callbacks **■ CRTCs** 

 $\blacksquare$  ->atomic\_check() - validate state

 $\blacksquare$  ->atomic\_begin() - prepare for updates

- $\blacksquare$  ->atomic\_flush() apply updates atomically
- **-** ->mode\_set\_nofb() apply CRTC timings

It is possible to set a mode without a primary plane. planes

 $\Box$  ->prepare\_fb() - e.g. pin backing storage

- $\blacksquare$  ->cleanup\_fb() e.g. unpin backing storage
- $\blacksquare$  ->atomic\_check() validate state
- $\blacksquare$  ->atomic\_update() plane updates
- **->atomic\_disable()** disable plane

■ caveat: ->atomic\_destroy\_state() needs to be wired up here, otherwise the transitional helpers will leak state objects

Thierry Reding (NVIDIA) **[Atomic Mode-Setting](#page-0-0)** February 1, 2015 17 / 25

**NVIDIA** 

 $QQ$ 

 $\left\{ \begin{array}{ccc} 1 & 0 & 0 \\ 0 & 1 & 0 \end{array} \right.$ 

## <span id="page-17-0"></span>Phase 2 - Atomic State Object Scaffolding

wire up state callbacks for planes, CRTCs and connectors:

 $\blacksquare$  ->reset()

■ drm\_atomic\_helper\_\*\_reset()

 $\blacksquare$  ->atomic\_duplicate\_state()

■ drm\_atomic\_helper\_\*\_duplicate\_state()

■ ->atomic\_destroy\_state()

■ drm\_atomic\_helper\_\*\_destroy\_state()

default helpers are good enough for starters

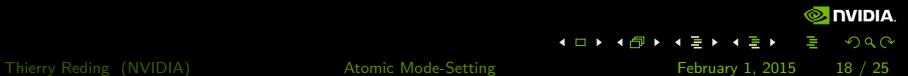

## <span id="page-18-0"></span>Phase 3 - Rolling out Atomic Support

Step  $1$  - switch to atomic helpers internally:

**Planes:** 

■ drm\_atomic\_helper\_update\_plane()

■ drm\_atomic\_helper\_disable\_plane()

Driver: **T** 

■ drm\_atomic\_helper\_check()

■ drm\_atomic\_helper\_commit()

Driver now uses only atomic interfaces internally.

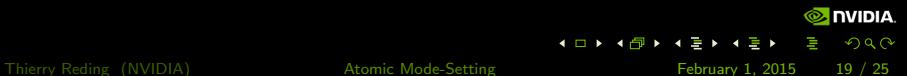

### <span id="page-19-0"></span>Phase 3 - Rolling out Atomic Support

■ Step 2 - switch to atomic helpers for userspace IOCTLs:

■ drm\_atomic\_helper\_set\_config()

DRM MODE IOCTL SET CRTC

- provide a custom ->atomic\_commit() implementation
	- to support asynchronous commits, required for page-flipping
- drm atomic helper page flip()

**DRM MODE IOCTL PAGEFLIP** 

Driver is now fully atomic (semantically).

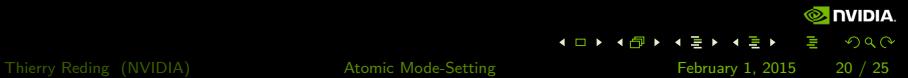

# <span id="page-20-0"></span>Rip out Cruft

■ ->mode\_set() and ->mode\_set\_base() are no longer used

- $\blacksquare$  ->mode\_set\_nofb() does what is necessary to set a mode
- **atomic DPMS** 
	- DPMS standby and suspend are no more (w00t)
	- ->disable() and ->enable() callbacks
	- atomic DPMS is a full off or on cycle

Isn't this exactly what Tegra used to do before the almost complete rewrite? Almost, except the atomic helpers now keep track of everything.

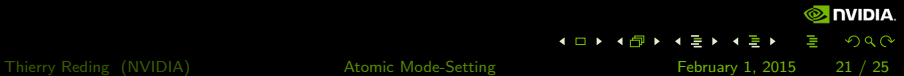

# <span id="page-21-0"></span>Where the fun begins

Subclassing atomic state:

- embed struct drm\_\*\_state in device-specific structures
- **n** move device-specific data into these structures

Allows ->atomic check() to cache information already computed. Simplifies other code because it doesn't need to recompute.

 $\blacksquare$  Implement truly atomic updates:

```
e.g. ->atomic flush()
■ "GO" bits
```
# <span id="page-22-0"></span>Userspace IOCTL

- **brand new in Linux v3.20**
- still hidden behind drm.atomic parameter
- **all amalgamation of objects and properties:** 
	- array of object IDs
	- **a** array of per-object property counts
	- **array of properties**
	- flags
		- page-flip
		- test-only
		- non-block
		- allow modeset

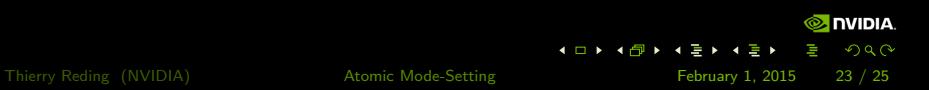

#### <span id="page-23-0"></span>More cool stuff

- hardware readout:
	- $\blacksquare$  ->reset() reads state of hardware at driver load time
	- no transition if no state is changed
	- seamless transition between firmware or bootloader and kernel
- unify asynchronous commits
	- **possibly via generic helpers**
- **a** asynchronous page-flips
	- $\blacksquare$  eglSwapInterval()
	- **because everybody loves benchmarks**
	- generic flip-queue that works for all drivers
		- can fast-forward over a bunch of updates if supported by the driver

 $4$  O  $\rightarrow$   $4$   $\overline{7}$   $\rightarrow$   $4$   $\overline{2}$   $\rightarrow$   $4$ 

**NVIDIA** 

 $\Omega$ 

- $\blacksquare$  it's like benchmarking page-flips, but without the tearing
- **plane rotation via standard properties**

### <span id="page-24-0"></span>Summary

- **Atomic mode-setting is not only necessary but allows a bunch of nice** and long overdue cleanup and unification.
- Atomic mode-setting is nowhere near as complicated as it sounds.
- Before converting your driver, make sure to have well-behaved callbacks and VBLANK handling.
- Given that the conversion is almost trivial because of excellent helpers.

#### Bottom Line

If you maintain a KMS driver, go convert it now, otherwise you are going to miss out on all the good stuff coming up.